### **DAFTAR ISI**

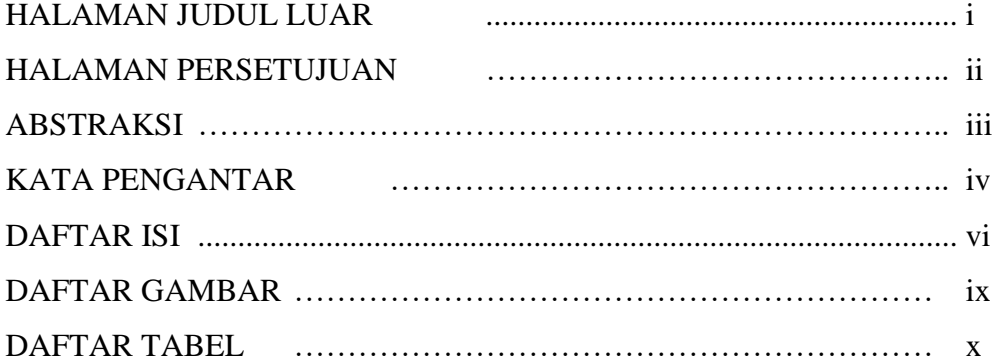

#### BAB I PENDAHULUAN

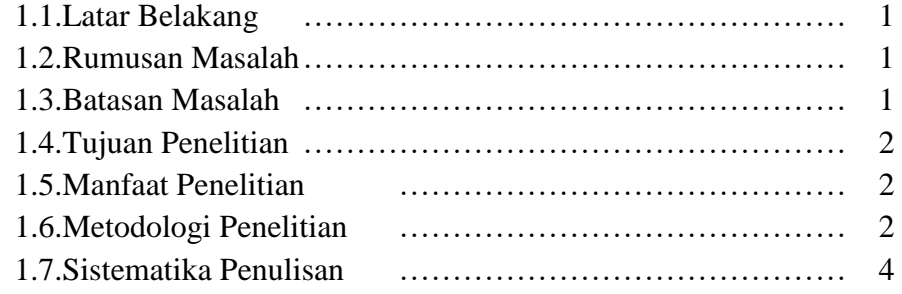

# BAB II LANDASAN TEORI

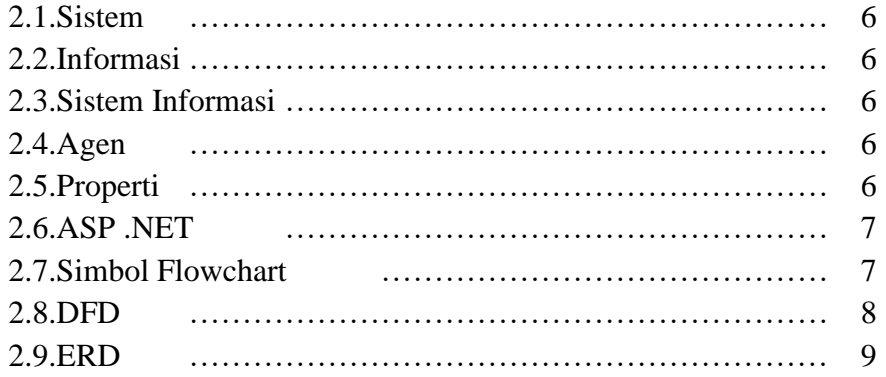

# BAB III ANALISIS DAN PERANSACANGAN

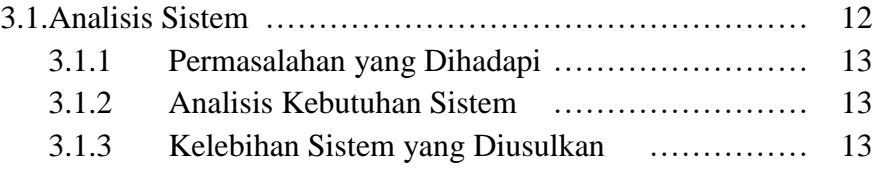

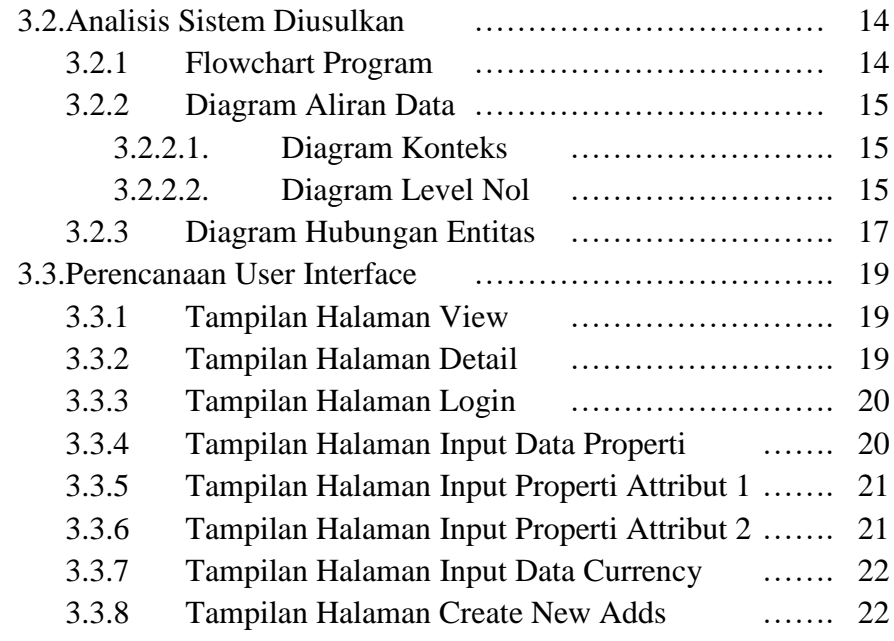

# BAB IV IMPLEMENTASI DAN PENGUJIAN

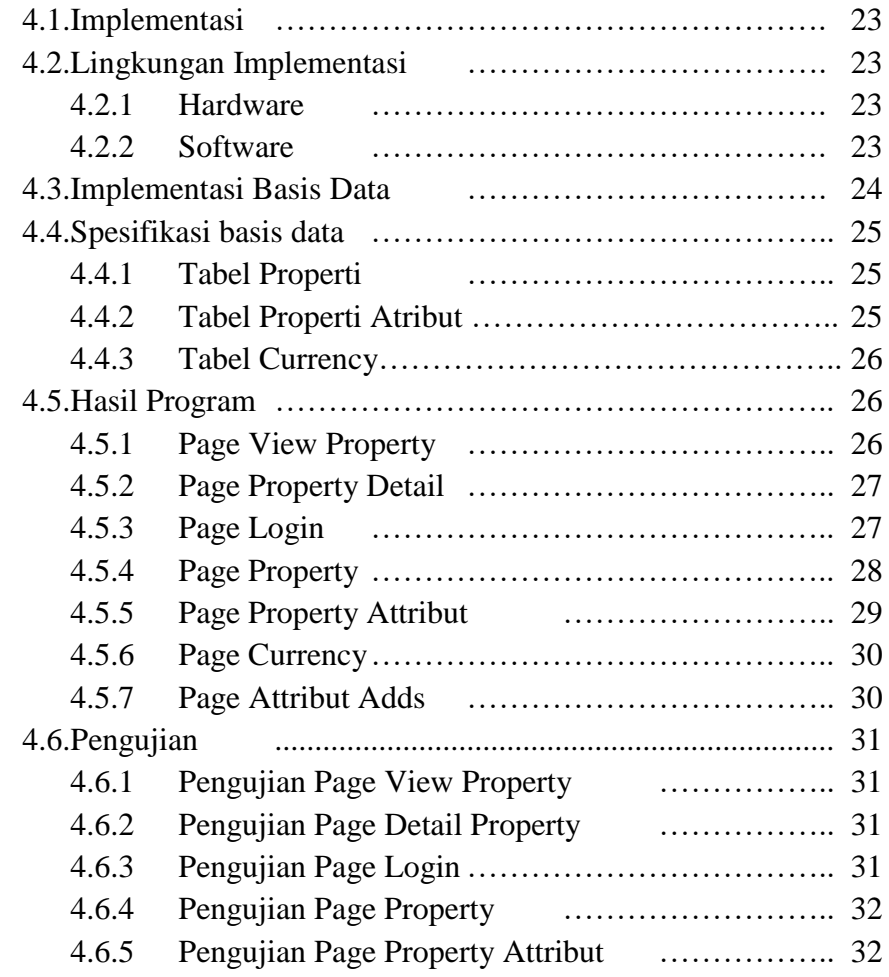

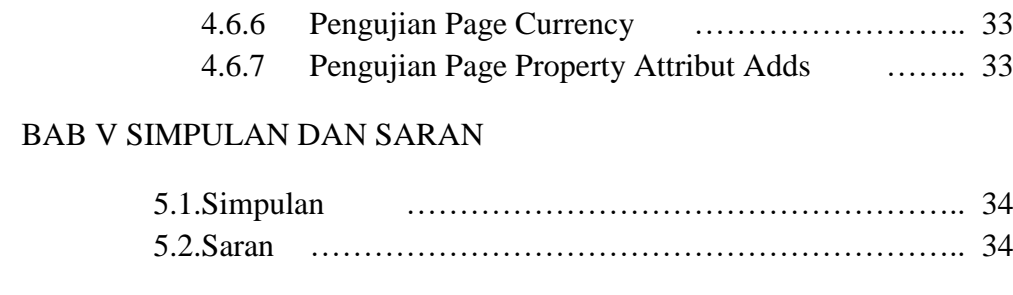

DAFTAR PUSTAKA

# DAFTAR GAMBAR

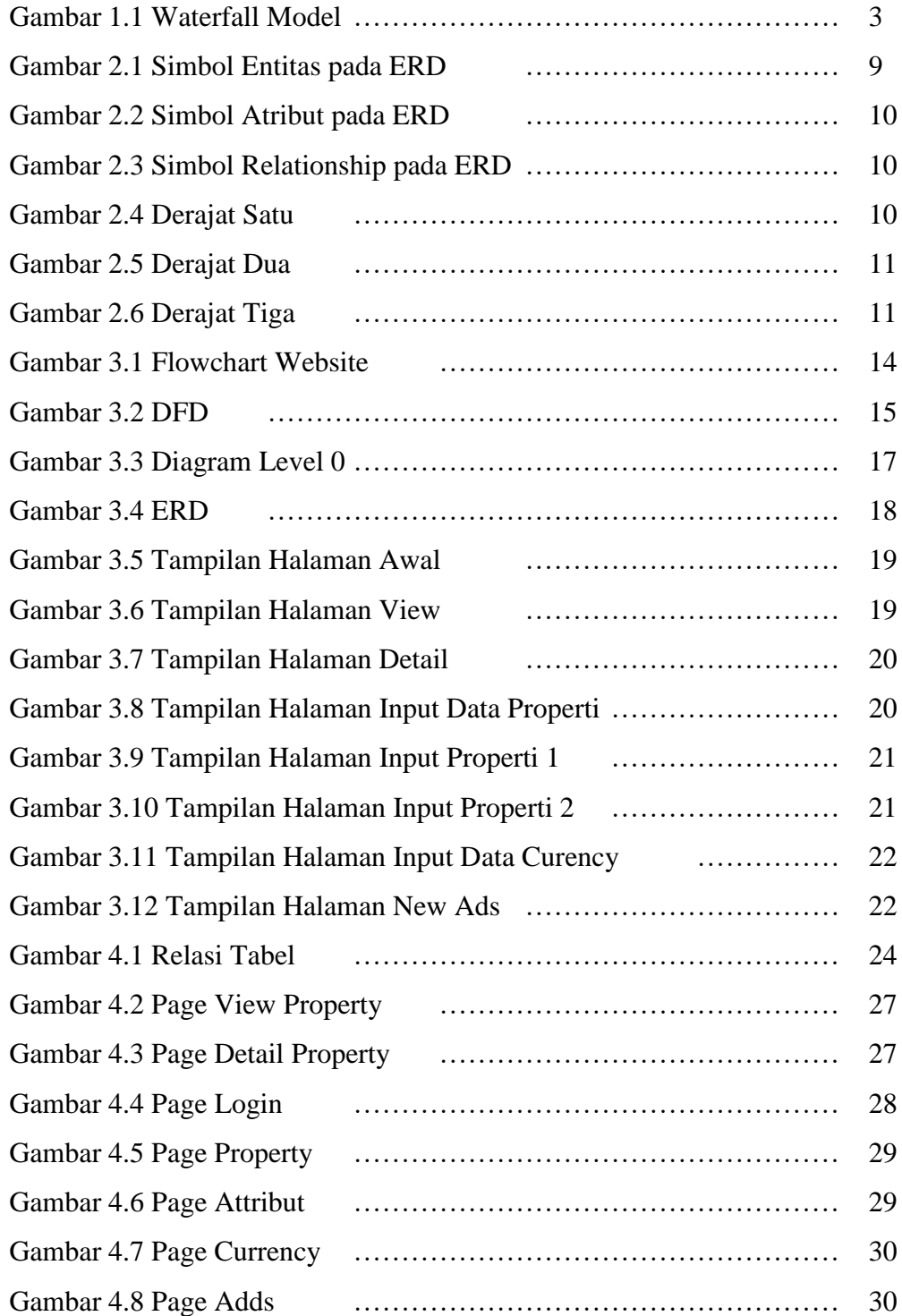

## **DAFTAR TABEL**

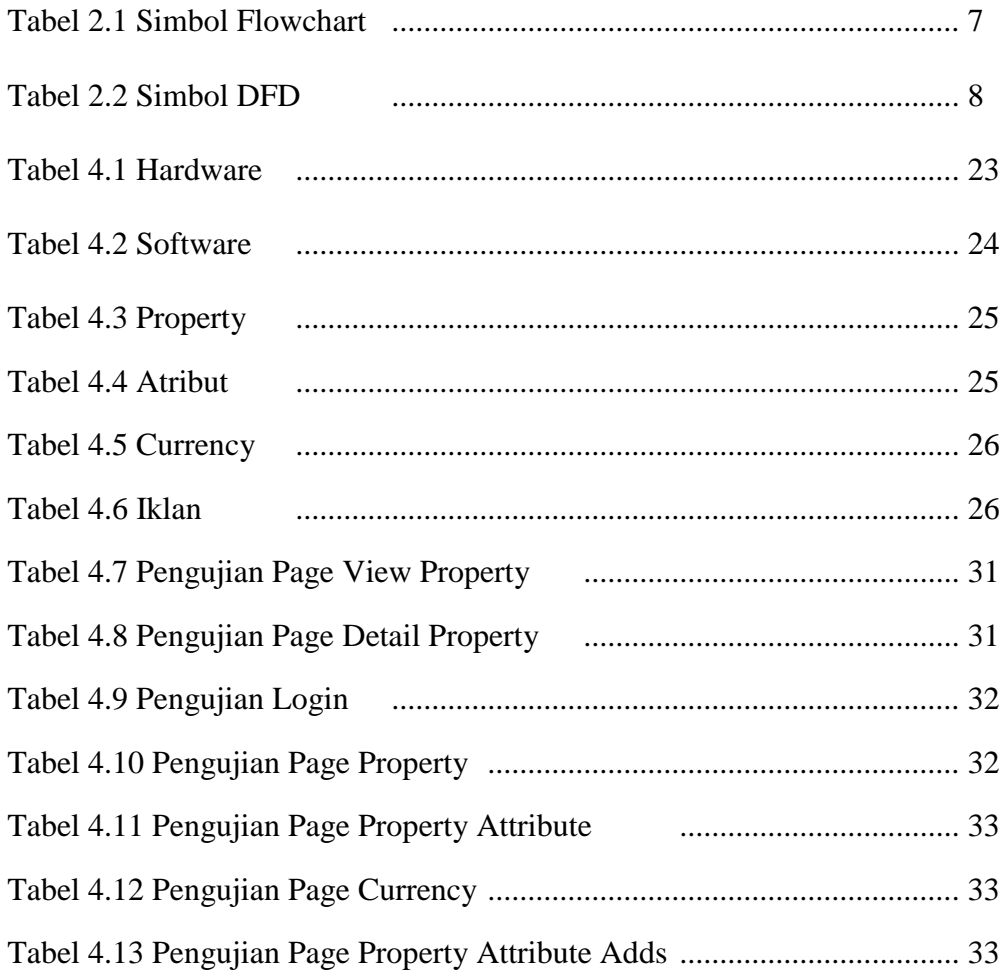